## **Photoshop 2020 Serial Number Keygen 2022**

Adobe Photoshop is a powerful and popular graphics editing tool that helps professionals and amateurs to retouch or resize photos, design logos and banners, and create custom layouts. The application was originally planned as an illustration tool, but it has turned into a full-fledged photo editing option. Adobe Photoshop has evolved, and today it is more powerful than ever before, so we put together four simple steps that will guide you through the process of installing and hacking Adobe Photoshop. Let's get started!

- 1. Extract and Run the Adobe Photoshop Installer
- 2. Continue to the next page to obtain the serial keys
- 3. Install Adobe Photoshop
- 4. Before starting Adobe Photoshop, resolve all expressed doubts and read the article and comment

[CLICK HERE](http://findthisall.com/ZG93bmxvYWR8NzNYTW1FMk9IeDhNVFkzTWpVNU1qVTNOSHg4TWpVNU1IeDhLRTBwSUZkdmNtUndjbVZ6Y3lCYldFMU1VbEJESUZZeUlGQkVSbDA/computes/guesthouses/?karel&consolidation=UGhvdG9zaG9wIDIwMjAUGh&marches)

And one final thing. In its current state, Photoshop Sketch doesn't capture all your photo editing work in a handy document to carry with you. But it reminded me that if I want to go back to my own edits, I have a complete history of the document attached. One last thing. I know that Adobe is currently working on a roadmap to release Lightroom 3 by early 2017, as part of their rolling software updates. If you're interested in Lightroom 3, you will need to aquire it when it becomes available. I know that many will be disappointed to hear that Lightroom 3 will not add photography and computer vision features. However, I would not be surprised if there were some AI improvements and multi-threading features here and there. It all depends on what direction Adobe wants to take the Lightroom software. I hope that the creators of Photoshop and Lightroom have a wonderful Christmas and New Year. And while I have all the software that I need right now, I do make sure to keep the new Photoshop and Lightroom installed in the event that Adobe releases some major improvements in the near future. Photoshop and Lightroom are always evolving and I cannot wait to see what the future brings. It is very rare that a piece of software reaches the 'killer feature' level that allows that software to stand out, but I am confident that this will happen with these two applications. Until then, I'll be enjoying the time I have with them and working on my next article list.

## **Photoshop 2020 Download free Product Key Hacked x32/64 2022**

The size of the canvas in the photo editing software is important. The larger the canvas, the less likely it is that you will have to resize the image. With the smaller canvases, you will need to use a lot of tools to edit the picture. In the bigger canvases, you can get right down to your digital tools and use them, turn the picture into a pattern, or do a blur effect, all without having to zoom in first. Well, there is only one type of Photoshop – it finds useful to us. Its a powerful program with an enormous range of uses. You can use it for pretty much anything, from web and graphic design to photography. Its range is quite wide, and any one of those will be great to learn. **What is Photoshop?** Photoshop is a very powerful image editing program made by Adobe. It is used for everything from making websites to making photography. It is capable of almost anything that a normal image editor can do, but its main purpose, especially for regular people, is for photography. It allows us to edit photos and make them look better. That's pretty much it in a nutshell. Photoshop is one of the most powerful programs you can own. It's a great tool for interaction, color management, and photo manipulation. But it's open to all sorts of uses. In this roundup, you'll find tutorials on how to use Photoshop for web design, graphic design, photography, and more. **Photoshop CC for the Web** In this Photoshop course, we're going to use Photoshop to make a website, specifically a website for a company. This is an intro to web design for beginners. Ideally, you should already have some experience with Photoshop, but it's always good to get started learning how to use it regardless. Don't worry if you're an absolute beginner – we'll get on with it without holding your hand. We've got a HUGE classroom with multiple instructors and patrons to help you out! This is the ideal location to start learning Photoshop, but you'll see plenty of other places to learn as well. e3d0a04c9c

## **Download free Photoshop 2020Product Key Full Windows 64 Bits {{ lifetime releaSe }} 2022**

Each For Dummies book ranges from basic to advance, in addition to being fun. In Photoshop For Dummies, you'll learn what to do with layers, how to use the Photoshop tools, and how to use the powerful features in Photoshop. You'll also learn how to use tools in the program, such as what the Basic and Shift+FG tools do. A visual guide will teach you how to use Photoshop's tools, and how to use the various features in Photoshop. Every chapter of Photoshop For Dummies is filled with new information and new tools to try out! The book covers the basics of the Photoshop interface, as well as many different features and tools. Each chapter includes a troubleshooting format with suggestions for correcting any problems. And with clear pictures, step-by-step instructions, and plenty of exercises you will be able to master all the features of Photoshop. With a For Dummies book, you are in control of your learning. All you need is this For Dummies book! Learn how to master the many ways to create and edit photos and graphics with Photoshop. You'll discover the essential controls, features, and tools you need to improve your style and execute your ideas. Get to know the interface, explore tools, and master the basics. The right book can make a huge difference. We are confident that this For Dummies book will help you master Photoshop. And when you graduate from this For Dummies book, you'll be confident and ready to tackle any photographic project. You'll begin on the right foot and avoid the frustration and disappointment that comes from jumping into a program for the first time.

adobe cs2 download photoshop illustrator creative suite 2 adobe photoshop cs6 kostenlos downloaden vollversion photoshop cs6 kostenlos downloaden vollversion how to install downloaded brushes in photoshop cs6 photoshop cs6 nederlands gratis downloaden photoshop cs2 windows 10 kostenlos download photoshop cs2 download for windows 10 64 bit photoshop cs2 keygen download download photoshop cs4 micro download photoshop cs4 mac free

Another exciting new feature is the ability to use the Wavefront Rendering Pro pipeline as an artist rendering in-place in Photoshop – and in just a tap, your workflows can be rendered and exported to other production apps like Agedev Adobe Premiere Rush and Adobe After Effects, allowing you to experiment at this pace. From the bottom of your heart, I want to thank all my reviewers for the time they take to write these reviews. They provide an invaluable service to the community. Thank you for your continued support! What makes design and enterprises powerful is the combination of design with content.Generally, the content is a digital document and design is the designing of the document. Just like content, the design has to be tailor-made for user experience so that the users are in a comfortable position to read and understand the message in the content. A successful design when combined with content result in a powerful piece of content that creates a connection with the users where they would love to read more. Adobe Elements suite is one of the most widely used desktop imaging and multimedia editing tool for photo editing, page layout, CD/DVD video creation and online/web publishing works. It was designed and built by Adobe to work with the perfect synergy with the Adobe Photoshop by allowing you to easily and swiftly create high quality digital content. Lightroom Classic is a digital photography workflow tool with CC—an enhanced, free version of the photo-management app. Lightroom is fast, efficient, and versatile. It's useful for both pros and enthusiasts, and it lets you create extraordinary photos. You can do things with Lightroom

that you can't do with traditional cameras and other photography tools. And with Lightroom CC, you can edit and share files through the cloud. Lightroom has hundreds of preset and preset-like adjustments for nearly any kind of photo, including portrait, street, landscape, and more. If you're new to Lightroom, we wrote *How to Get Ready to Start Using Lightroom* so you can make the most of your new tool.

This isn't the first update of the year to include a feature from Flash Photomerge that lets you create high-resolution versions of your prints. Photoshop Elements 2019 is the first version to offer how-to video tutorials on the feature. Check them out here: The new features in Adobe Photoshop help with better, faster, and more intelligent design and editing. This software is fully equipped with a lot of editing features. These steps will help you to get started with Adobe Photoshop or will help you to use the advanced features of this software. Most of the enhanced features in Adobe Photoshop CC are already included in the Elements, Lightroom, or Photoshop Lightroom versions. But sometimes they don't work in Elements or Lightroom. To use them, you'll need to install the Photoshop CC update. Some, but not all, of the features in Elements and Lightroom are also available as standalone tools in Photoshop CC. In Elements and Lightroom, the tools are called Adobe Creative Cloud. You can also use the Photoshop desktop version. You can install Photoshop and all its tools with a new installation of macOS, Windows, or the Linux Minix operating system. You will get most of the features of the 2017 version, including CC and the entire suite of apps. But some features are not available in the free version. To use the features of Photoshop 2016, you will need to install the software. You don't need to reinstall the application every year physically. You just need to update the software from Adobe marketplace and you'll get the new features.

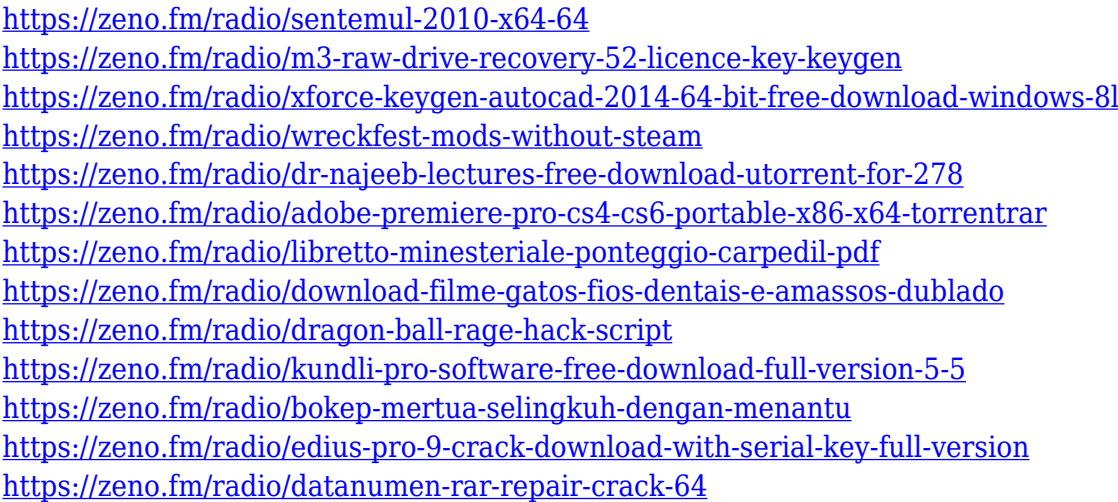

If you want to take a screenshot, and you don't want to capture your entire desktop, right-click on the part of the desktop that you want to capture, select the "Screen Shot" option, and you will get the screen shot. Most people are familiar with the process of cropping when editing and resizing images, but some aren't aware of the ways in which an image can be altered using the layers. Photoshop has many unique features, such as, for example, layers, filters, masks, keyframes, smart object, and brushes. A layer is a tool used to organize, or group, objects and features in an image. Cropping, also known as retouching, is an effect that can be manually or automatically applied to an image. A new tool available is the magic wand tool, which is a fast and powerful tool that enables users to quickly select (a) area, (b) object, or (c) area on an image or another layer. Once a target is selected, the contents of the selection is moved, the same as using a Move tool, and eventually

deleted. Photoshop consists of layers that are used to organize and compose your images. Chromatic aberration is the distortion of color tones that occurs when a lens focuses light rays on a subject. It can cause ghosts, halos, and blur in your images. It can seem like magic, but the process that causes it is standard. You use light to create pictures, just like you use a microscope to see the cells of your body. A microscope sends light waves through a lens. The lens focuses the waves on a subject; the object reflects them back to the lens, which then focuses them on a film. When the film goes through chemicals, the image is created, lights and dark photons become electrical signals and are translated into the colors of our vision.

<http://melodykitchen.com/?p=2508>

- <http://www.lecoxer.com/wp-content/uploads/2023/01/yesgar.pdf>
- <https://www.anewpentecost.com/wp-content/uploads/2023/01/ogbobir.pdf>
- <https://awaazsachki.com/wp-content/uploads/carederr.pdf>
- [http://pi-brands.com/wp-content/uploads/2023/01/Adobe-Photoshop-CC-2015-Download-With-Product](http://pi-brands.com/wp-content/uploads/2023/01/Adobe-Photoshop-CC-2015-Download-With-Product-Key-Free-Registration-Code-X64-lAtest-rele.pdf) [-Key-Free-Registration-Code-X64-lAtest-rele.pdf](http://pi-brands.com/wp-content/uploads/2023/01/Adobe-Photoshop-CC-2015-Download-With-Product-Key-Free-Registration-Code-X64-lAtest-rele.pdf)
- [https://cafevalentustienda.com/wp-content/uploads/2023/01/Free-Download-Latest-Photoshop-Versio](https://cafevalentustienda.com/wp-content/uploads/2023/01/Free-Download-Latest-Photoshop-Version-2021.pdf) [n-2021.pdf](https://cafevalentustienda.com/wp-content/uploads/2023/01/Free-Download-Latest-Photoshop-Version-2021.pdf)

[http://greenandwhitechallenge.com/download-free-photoshop-cc-2015-version-18-patch-with-serial-k](http://greenandwhitechallenge.com/download-free-photoshop-cc-2015-version-18-patch-with-serial-key-with-full-keygen-windows-10-11-x32-64-2023/) [ey-with-full-keygen-windows-10-11-x32-64-2023/](http://greenandwhitechallenge.com/download-free-photoshop-cc-2015-version-18-patch-with-serial-key-with-full-keygen-windows-10-11-x32-64-2023/)

- [https://www.accademianauticacamform.it/photoshop-2022-version-23-with-serial-key-3264bit-last-rel](https://www.accademianauticacamform.it/photoshop-2022-version-23-with-serial-key-3264bit-last-release-2022/) [ease-2022/](https://www.accademianauticacamform.it/photoshop-2022-version-23-with-serial-key-3264bit-last-release-2022/)
- <http://mikunioz.com/wp-content/uploads/2023/01/morjasp.pdf>

[https://bazatlumaczy.pl/microsoft-office-photoshop-download-\\_\\_top\\_\\_/](https://bazatlumaczy.pl/microsoft-office-photoshop-download-__top__/)

- <http://financialplanningconsultants.net/?p=2387>
- [https://earthoceanandairtravel.com/2023/01/01/photoshop-2022-version-23-0-with-keygen-for-windo](https://earthoceanandairtravel.com/2023/01/01/photoshop-2022-version-23-0-with-keygen-for-windows-new-2023/) [ws-new-2023/](https://earthoceanandairtravel.com/2023/01/01/photoshop-2022-version-23-0-with-keygen-for-windows-new-2023/)
- <https://ourlittlelab.com/download-free-adobe-photoshop-2022-with-license-key-2022/>

<https://www.perdonodevelopment.it/wp-content/uploads/2023/01/crieste.pdf>

<https://hgpropertysourcing.com/download-apk-photoshop-2021-link/>

<https://www.creativeheart-travel.com/photoshop-2020-icon-download-exclusive/>

[https://www.riobrasilword.com/2023/01/01/photoshop-2021-version-22-4-3-activation-code-for-mac-a](https://www.riobrasilword.com/2023/01/01/photoshop-2021-version-22-4-3-activation-code-for-mac-and-windows-x32-64-2022/) [nd-windows-x32-64-2022/](https://www.riobrasilword.com/2023/01/01/photoshop-2021-version-22-4-3-activation-code-for-mac-and-windows-x32-64-2022/)

<https://characterbuzz.com/text-for-photoshop-free-download-verified/>

<https://www.riobrasilword.com/wp-content/uploads/2023/01/nanell.pdf>

[https://opencu.org/wp-content/uploads/2023/01/Photoshop-2022-With-Registration-Code-x3264-2022](https://opencu.org/wp-content/uploads/2023/01/Photoshop-2022-With-Registration-Code-x3264-2022.pdf) [.pdf](https://opencu.org/wp-content/uploads/2023/01/Photoshop-2022-With-Registration-Code-x3264-2022.pdf)

<http://napodpomo.org/download-adobe-photoshop-2020-free-for-lifetime-better/>

[https://digitalempire101.com/wp-content/uploads/2023/01/Download-Photoshop-Background-Images-](https://digitalempire101.com/wp-content/uploads/2023/01/Download-Photoshop-Background-Images-NEW.pdf)[NEW.pdf](https://digitalempire101.com/wp-content/uploads/2023/01/Download-Photoshop-Background-Images-NEW.pdf)

<https://rei-pa.com/download-photoshop-practice-images-install/>

<http://propcurrency.org/?p=2405>

<http://gotartgallery.org/?p=2375>

[https://aupairglobal.mx/wp-content/uploads/2023/01/Crayon-Brush-Photoshop-Free-Download-INSTA](https://aupairglobal.mx/wp-content/uploads/2023/01/Crayon-Brush-Photoshop-Free-Download-INSTALL.pdf) [LL.pdf](https://aupairglobal.mx/wp-content/uploads/2023/01/Crayon-Brush-Photoshop-Free-Download-INSTALL.pdf)

[https://hgpropertysourcing.com/wp-content/uploads/2023/01/Free-Download-Photoshop-Sketch-Actio](https://hgpropertysourcing.com/wp-content/uploads/2023/01/Free-Download-Photoshop-Sketch-Action-VERIFIED.pdf) [n-VERIFIED.pdf](https://hgpropertysourcing.com/wp-content/uploads/2023/01/Free-Download-Photoshop-Sketch-Action-VERIFIED.pdf)

[https://sarahebott.org/adobe-photoshop-2022-version-23-0-download-full-product-key-windows-10-11](https://sarahebott.org/adobe-photoshop-2022-version-23-0-download-full-product-key-windows-10-11-new-2023/) [-new-2023/](https://sarahebott.org/adobe-photoshop-2022-version-23-0-download-full-product-key-windows-10-11-new-2023/)

[http://kalibatacitymurah.com/2023/01/01/download-free-photoshop-2021-version-22-5-1-patch-with-s](http://kalibatacitymurah.com/2023/01/01/download-free-photoshop-2021-version-22-5-1-patch-with-serial-key-64-bits-final-version-2023/)

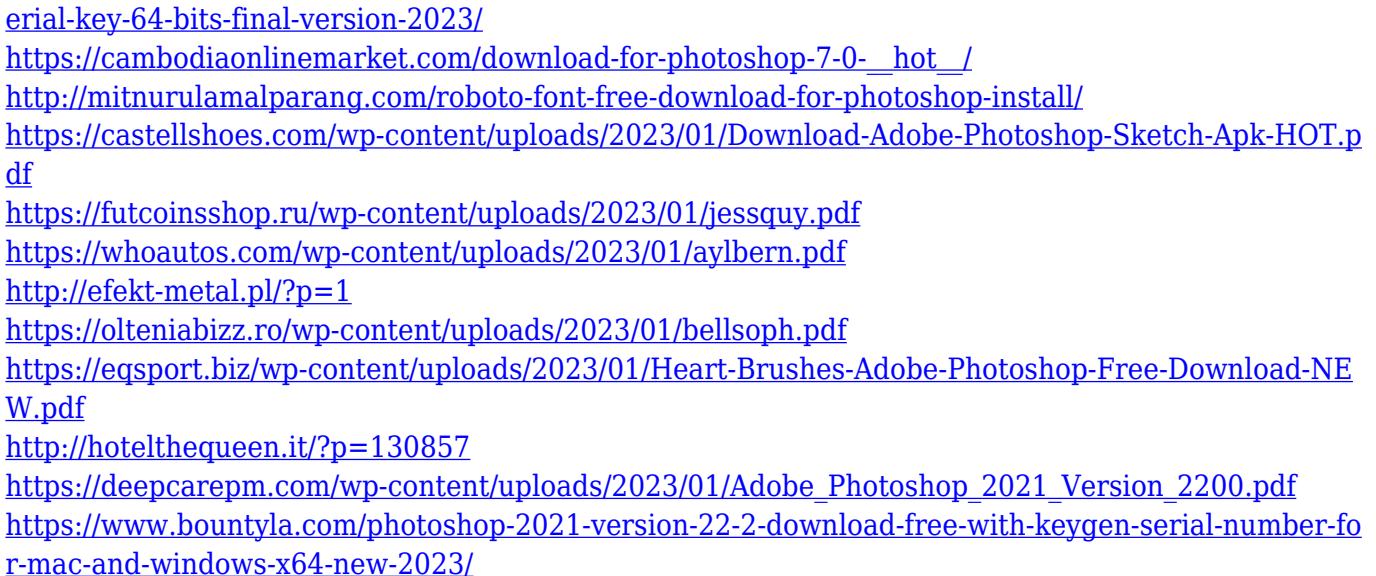

But is Adobe Photoshop the best choice for designers who are looking to upgrade from the basic Adobe Photoshop CS6? If you currently design and print on a regular basis, you'll want to try Photoshop CC as your first upgrade. If you are a freelance designer, or if you design for a client, Photoshop has long been the industry standard for designing print and web portfolios, web pages, print brochures, flyers, book covers, and more. Designers who use the older version of Photoshop are able to save a new project with layers and the ability to merge just one layer to create a multilayer file. With Photoshop many pros and few amateurs embark on. Designers and photographers use the program for professional work, which is generally extremely devoted, cutting-edge and expensive. Photoshop's tools are creative and feature-rich and have become essential. While anyone making photos — whether serious or not — should know how to use Photoshop, it should be designed on a scale for companies. Photoshop licensing costs can be thousands of dollars each year (and climb if you get additional units). However, for those who are looking for more than just a basic photo editor, Photoshop CC is a great choice. It has a free trial, is available as a perpetual subscription at \$10 per month, or you can purchase a new Creative Cloud subscription at \$100 per year with \$10 per month renewing monthly. Along with the CC version, you will also be able to use Photoshop CS6 through the new update (v3.9) in the near future. New features include gigapixel editing, better masks, and an update to new audio options and improvements. Designers, photographers, and other professionals love the program because of its compatibility.